September 25 - 27, 2018 Amsterdam, The Netherlands

# JNS

#### **EUROPE**

**OPEN NETWORKING //** Integrate, Automate, Accelerate

September 25 - 27, 2018 Amsterdam, The Netherlands

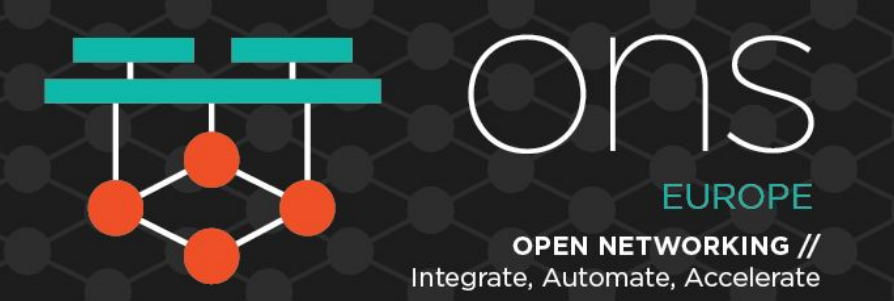

# **Orange Openlab: A Full Automated Telco Stack for the Community David Blaisonneau & Nicolas Edel, Orange**

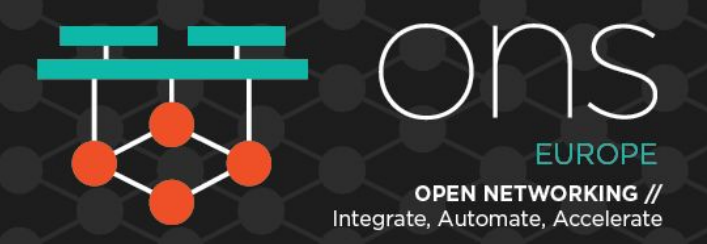

#### **Introduction**

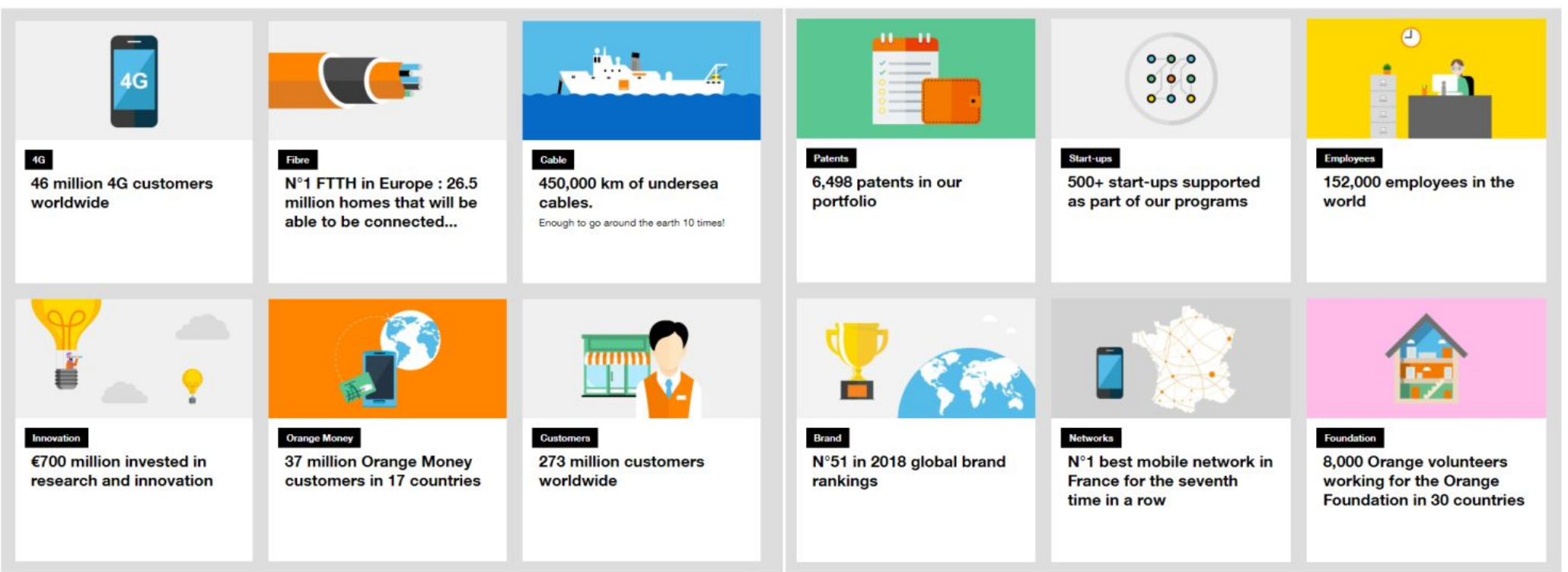

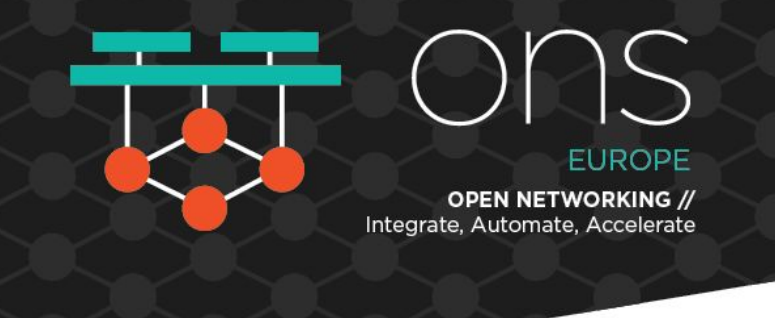

"**At Orange**, we are using **open source** to **speed up** the **industrialisation** (hardening) of technology and ensuring open APIs — to help us partner and create new opportunities to deliver a better customer experience. **LFN projects** help solve some of the challenges that come with SDN/NFV by **reducing the time and effort required for network transformation**, specifically in the areas of simplified and **automated operations**, **NFV Infrastructure/VNF validation and onboarding**, **network service design/onboarding and interoperability**."

Jehanne Savi, Executive Leader of the All-IP and On-demand Networks Programmes. May 2018

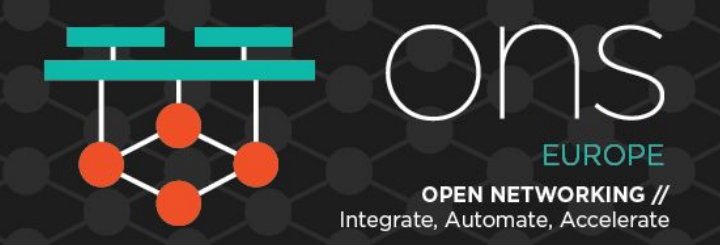

# **Why creating an Openlab?**

- to Learn (infrastructure, automation, methodology)
- to Control and stay master of our infrastructure
- to Save interoperability testing time by opening the lab to partners
- to Be actor of the ecosystem
- to Face real operational issues as soon as possible

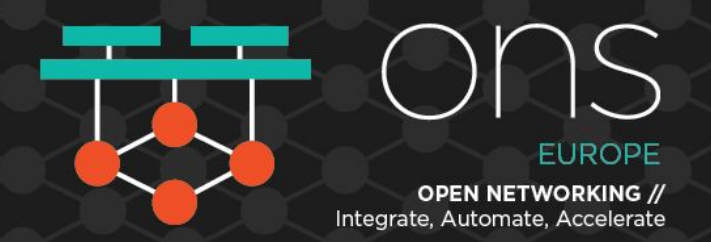

#### **Openlab overview**

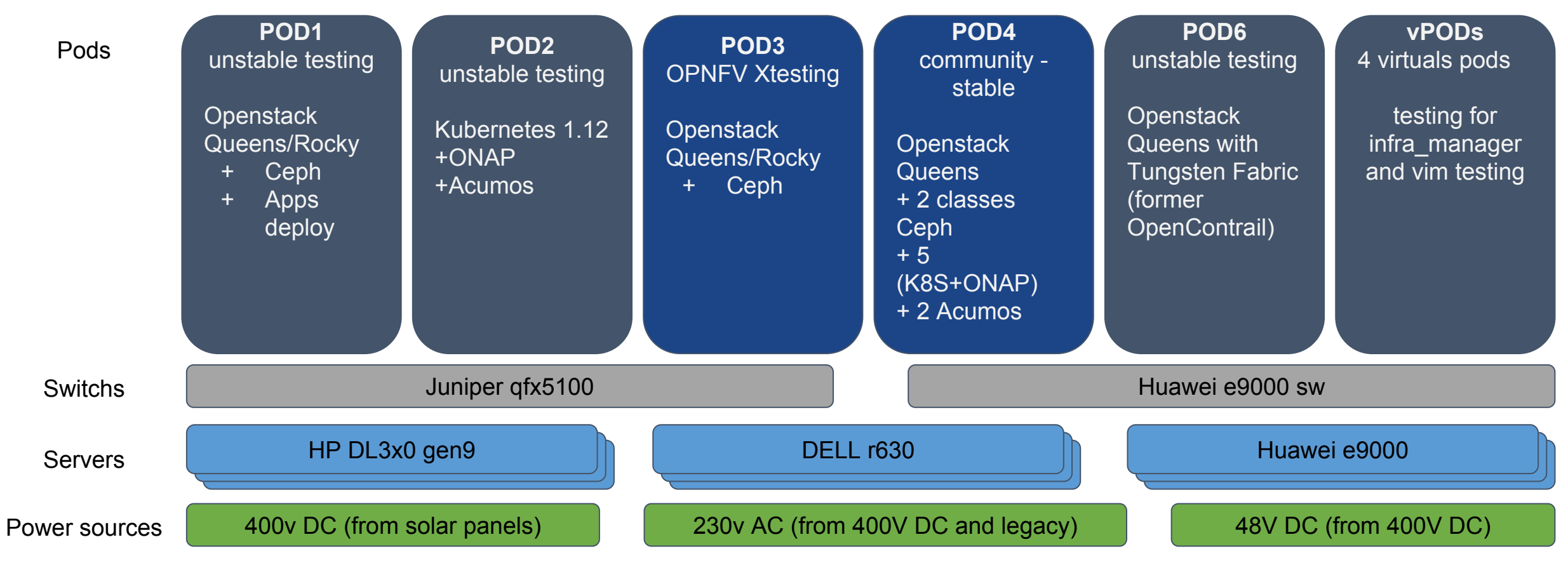

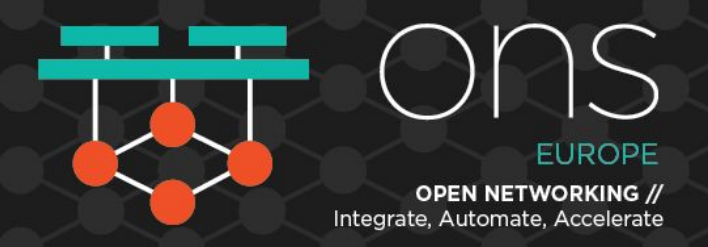

#### **Automate, of course**

Pipeline Jobs 7

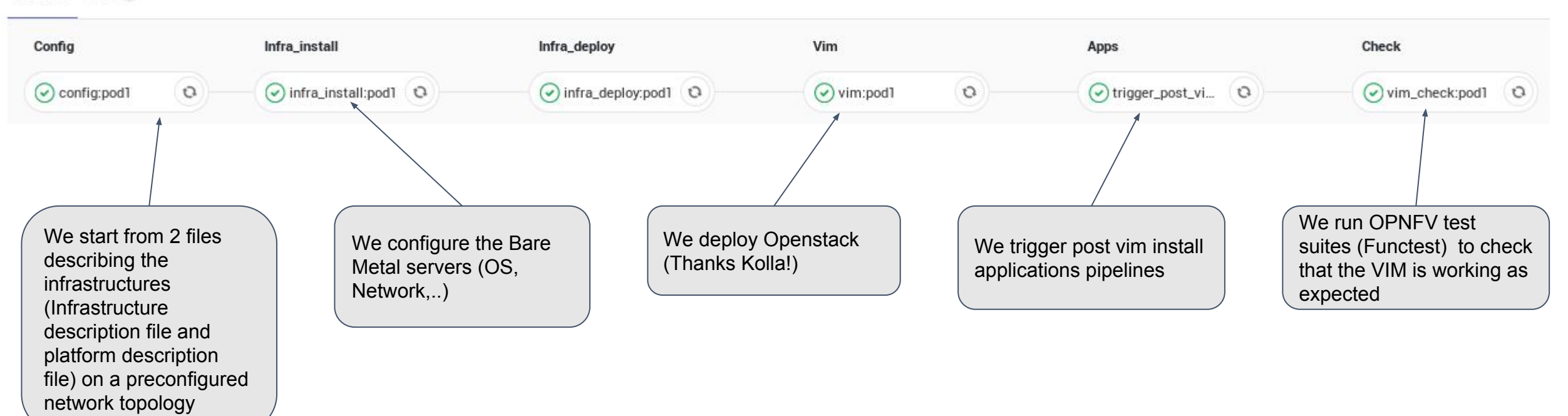

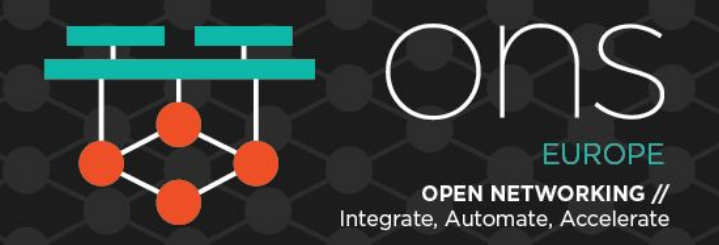

#### **Automate, and chain pipelines**

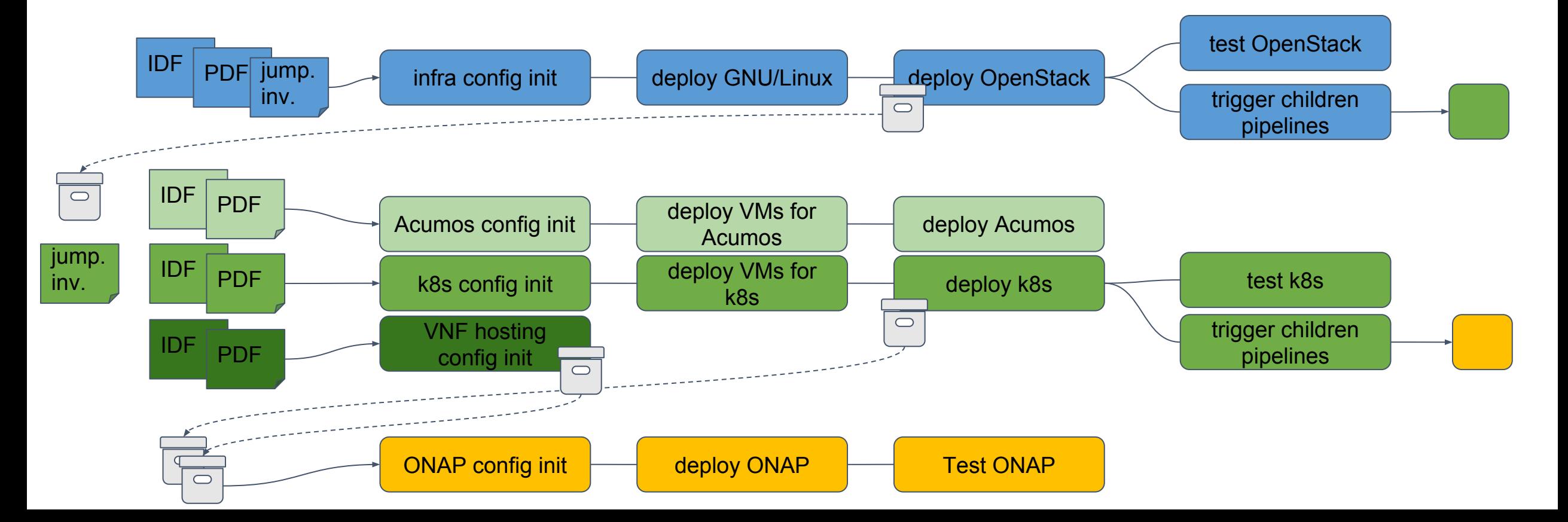

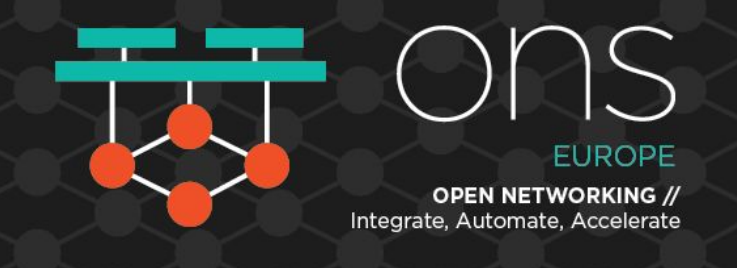

#### **Automate, and un-chained pipelines**

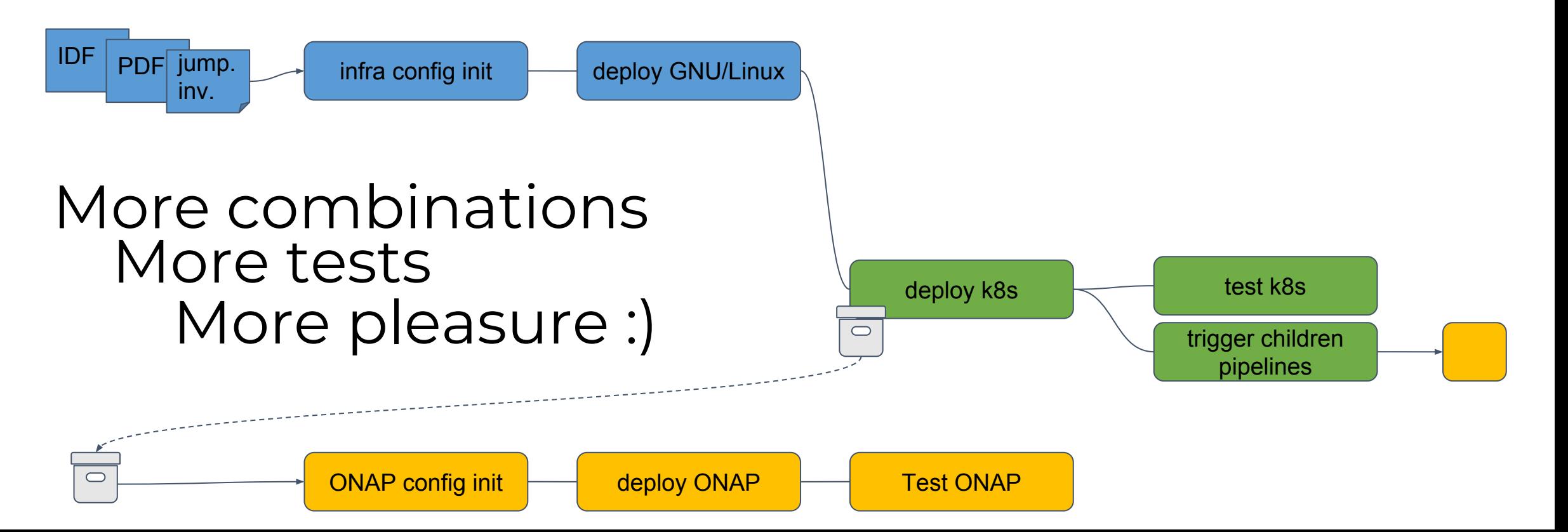

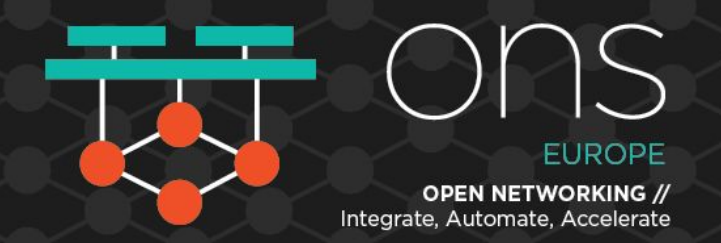

#### **Automate, and just deploy the part we need**

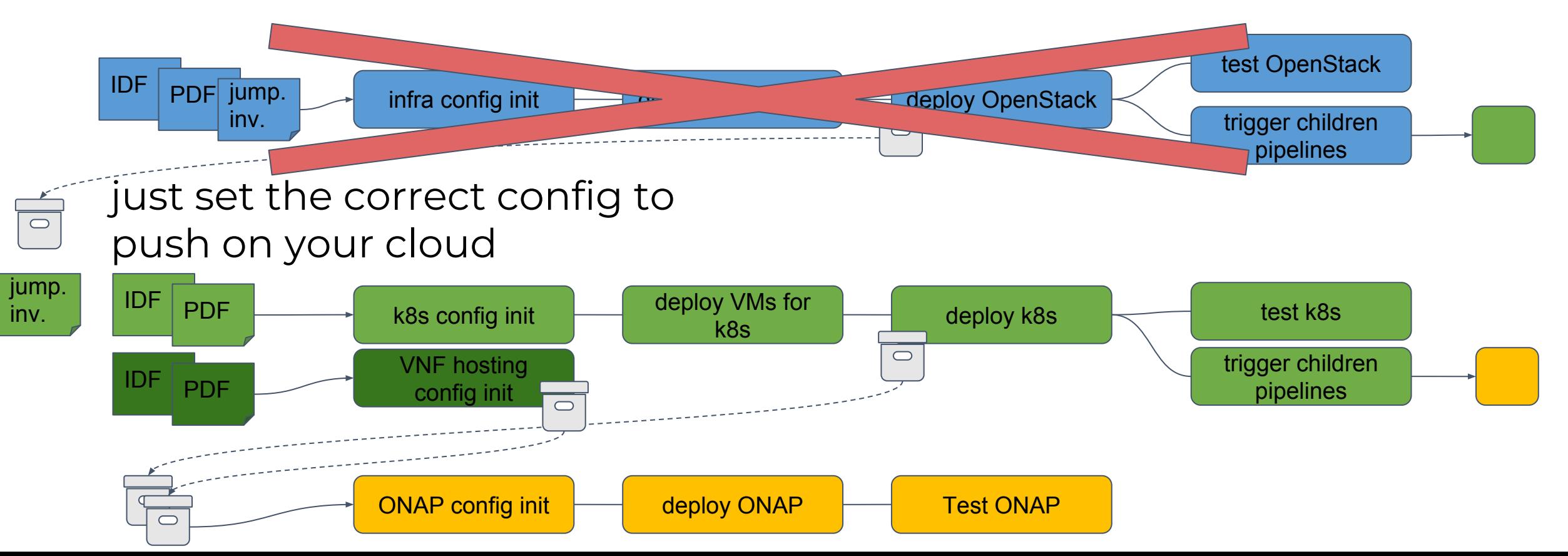

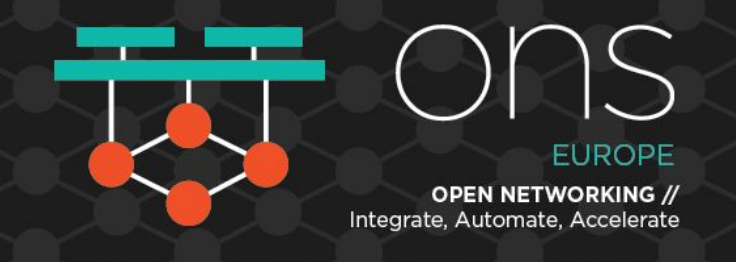

#### **And deploy the needed version**

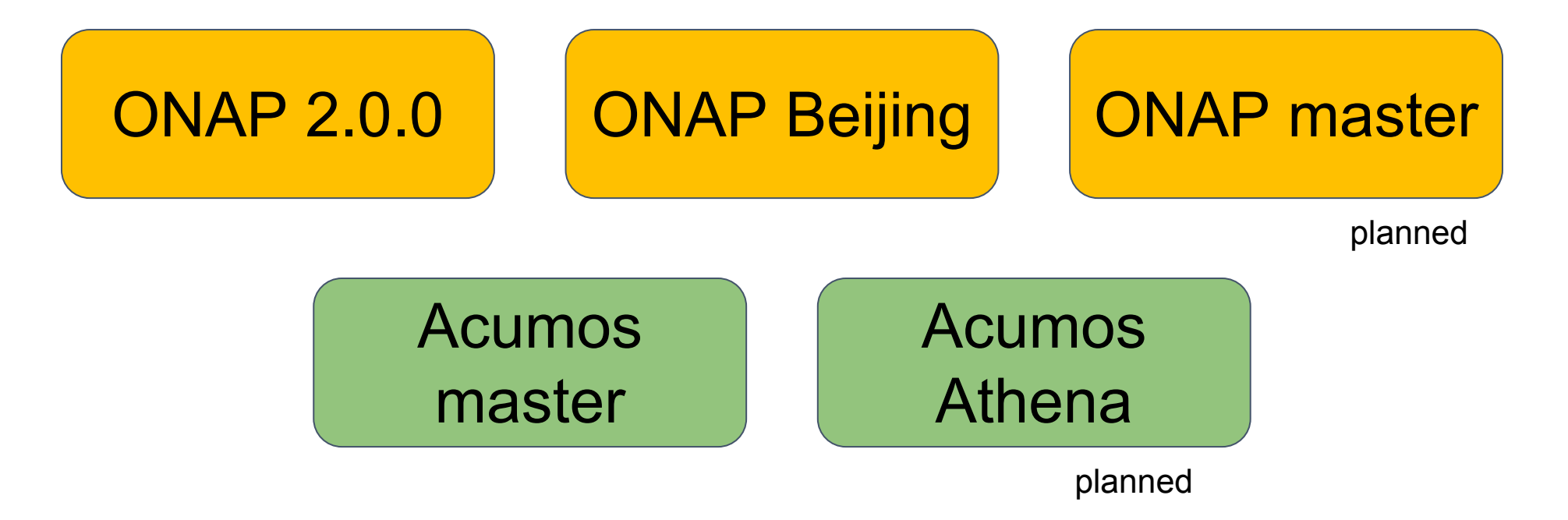

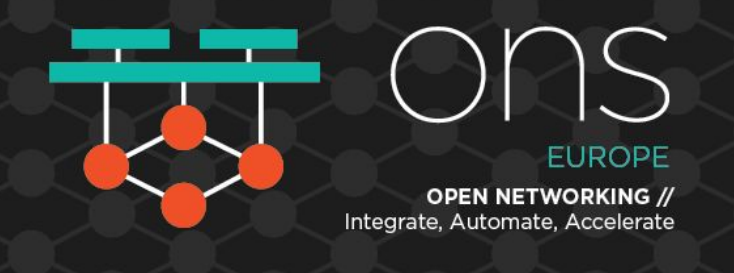

# **Openlab**

- 1 ONAP community lab: Orange Openlab
- 1 POD for Functest PTL (no resource from LF)
- 1 planned Acumos community instance
- + Internal ONAP instances (daily, tests)
- + Tooling

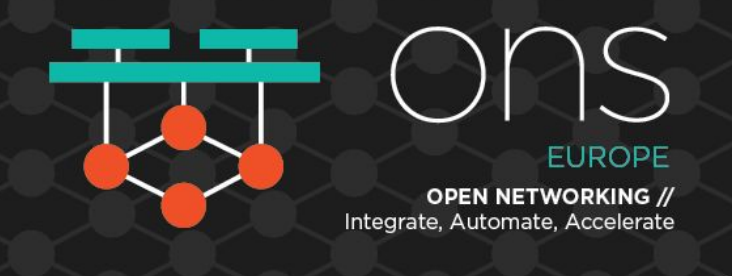

### **Openlab Facts & Figures**

- 5 PODs
- 35 servers
- 1684 threads
- + 6200 Go Ram
- + 112 To of disks

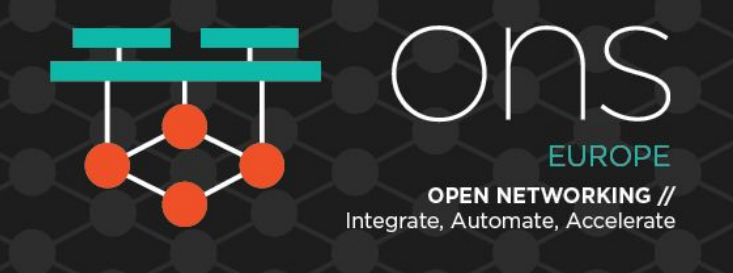

## **Openlab Facts & Figures**

#### • 75 users

- 55% Orange (including affiliates, operations)
- 31% Vendors
- 10% Telcos
- 4% Academics

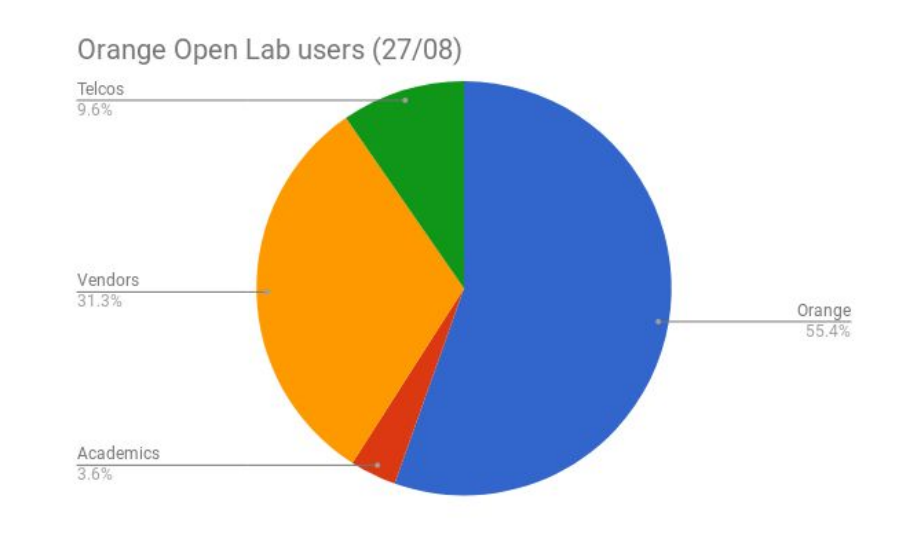

FUROPF Integrate, Automate, Accelerate

#### **What does Openlab access mean?**

- Access to a stable ONAP instance
- Access to an OpenStack tenant to test onboarding/instantiation
- Access to tools (e.g. VVP portal for ONAP VNF checks prior to onboarding)

orange<sup>"</sup>OpenLab

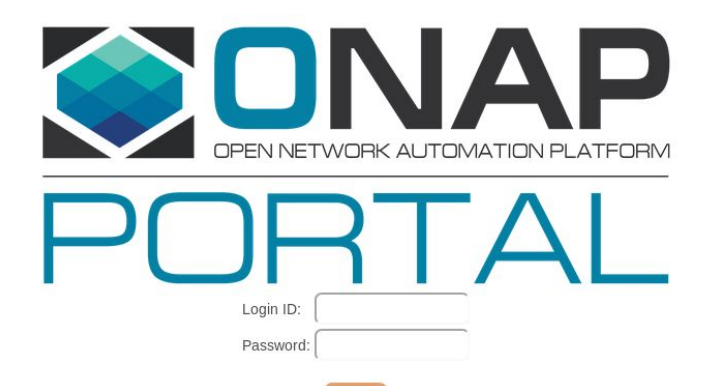

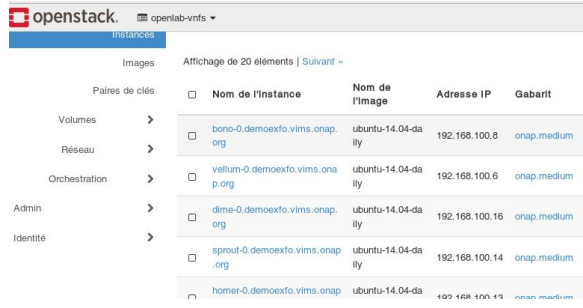

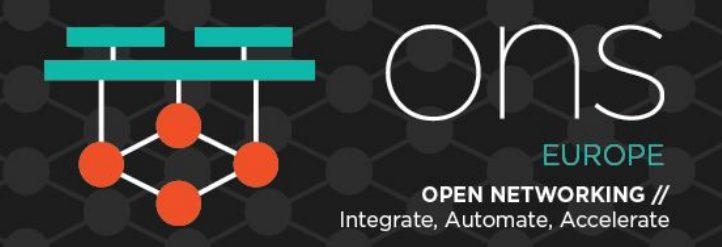

#### **Who can access?**

- Any ONAP contributor: test, integration, VNF onboarding
- Orange can revoke the access if resources are used in an unappropriate way
- No SLA (Best Effort)
- Open IRC chan: #onap-orange
- Mailing list: onap-openlab AT list.orange.com

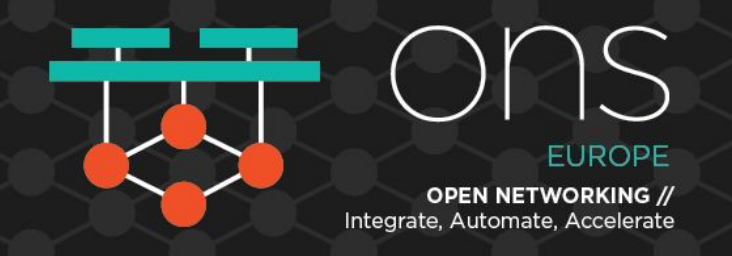

#### **How to access?**

Send a mail to onap-openlab@list.orange.com with:

- Name
- Company/university
- Nature of the work you want to do on ONAP
- Public ssh key
- Start and end date

cf *https://wiki.onap.org/display/DW/Orange+OpenLab*

After a quick check, the creation of the user is … automated

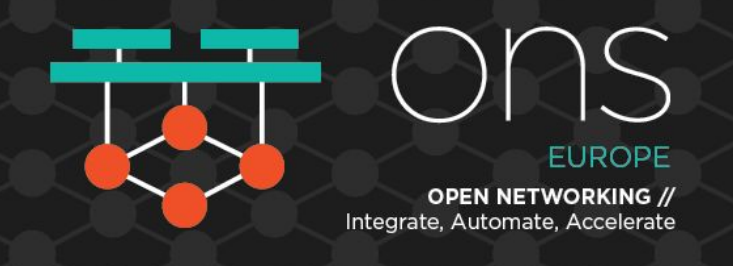

#### **Perspectives**

- More PoCs and activity on the OpenLab
- •Provide more VIM configurations (E.g. Openstack + Tungsten Fabric)
- •Focus on use cases and not on deployment
- More ONAP CI chains & better feedback to the community
- •Open source internal projects
- •Keep on integrating and automating simple E2E tests
- •Play with Acumos

FUROPF **OPEN NETWORKING //** Integrate, Automate, Accelerate

#### Visit our booths during ONS

- OpenLab on LFN booth
- NBI/TMF API for ONAP on Orange booth

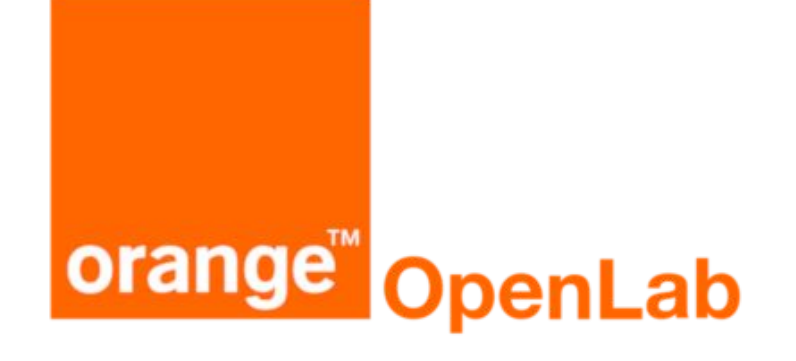

# **Thank you Other presentations during ONS**

26/9 13:50: Lightning Talk: Artificial Intelligence the Next Digital Wave for Telcos - Jamil Chawki, Orange

26/9 14:30 Accelerate the VNF Integration - Jehanne SAVI, **Orange** 

27/9: 11h15 LFN Xcommunities Testing - Morgan Richomme & Cedric Ollivier, Orange

27/9 14:30: Be Active in Networking Open Source when you are a Service Provider - Eric Debeau & Morgan Richomme, Orange

27/9 16:05: SDO + Open Source: When TMF APIs Meet ONAP - René Robert & Matthieu Geerebaert